## **Mailboxes**

A panel **Mailboxes** is dedicated to setting up mailbox configuration. Emails sent out from/to **Requests/Quotes** section can be found in folders of the defined email account.

## **SETTING UP**

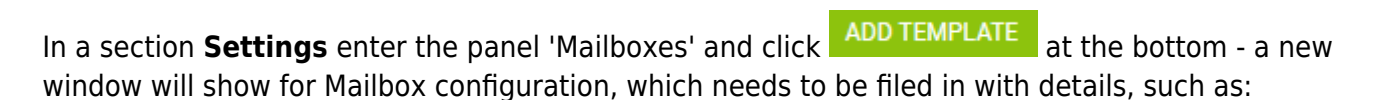

- **Mailbox name**
- **E-mail**
- **SMTP configuration** SMTP host, SMTP port, Username, Password & Protocol.
- **IMAP configuration** same details as for SMTP configuration.

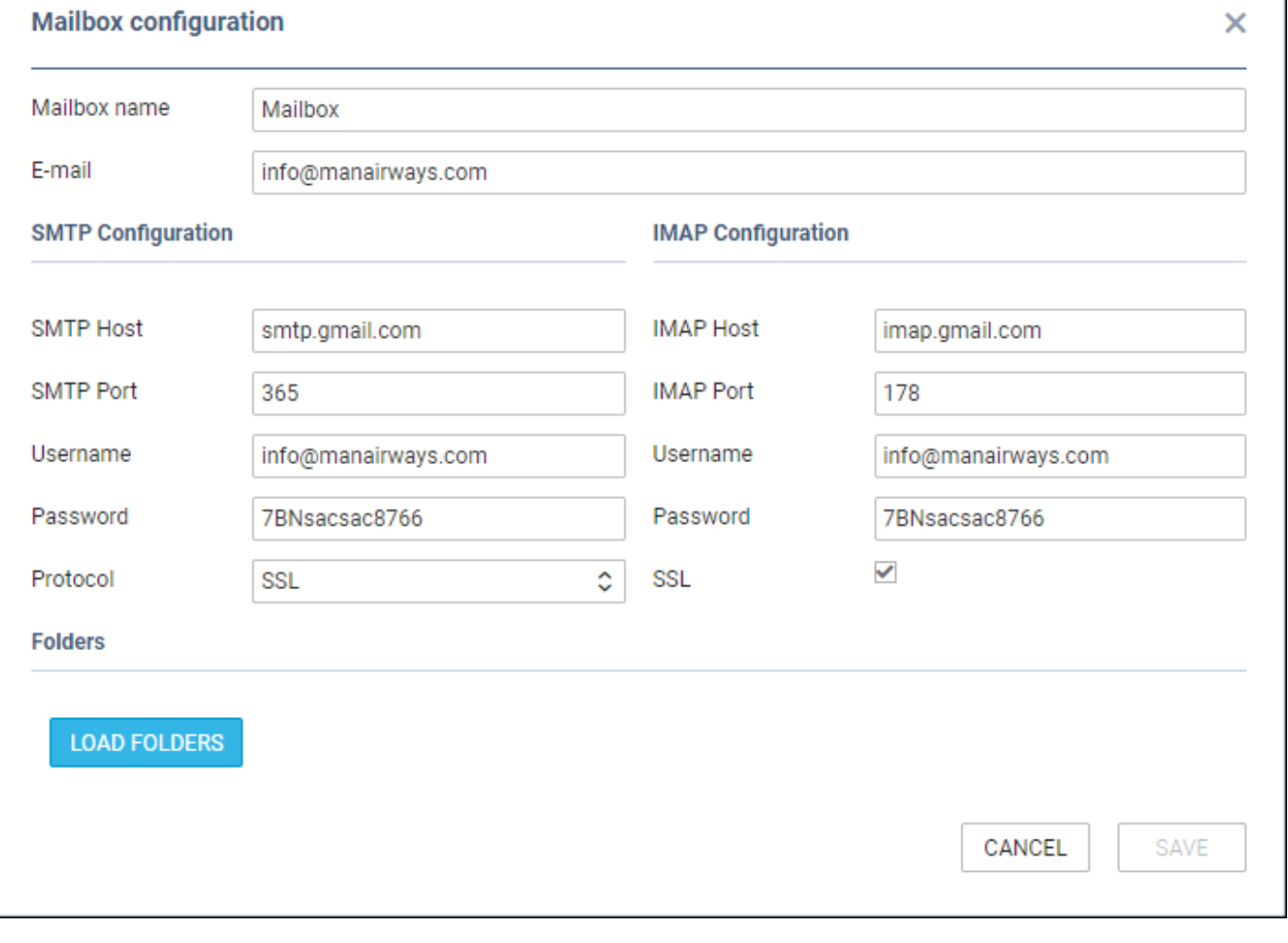

Before saving Mailbox settings, loading folders must be done - click LOAD FOLDERS icon and Leon will show a drop-down box **Outbox**, where all folders of the pre-defined email account will show and **1**

٦

outbox folder must be selected. In the **Inbox** field, it's possible to select more than **1** inbox folder. It is also possible to include 'Subfolders' into the configuration - Leon then will search for emails ot only in folders but also in inbox subfolders.

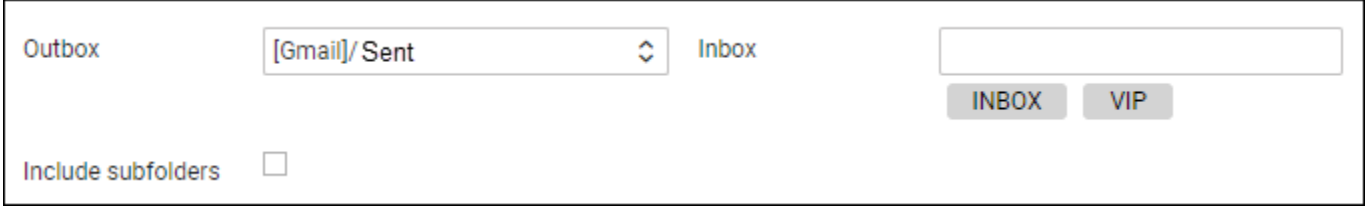

If an email 'Reply to' defined in 'Email Templates' (in the below example it is email template 'Sales Panel Message') is **the same** as the one defined in 'Mailboxes' panel, emails will also show in predefined email mailbox.

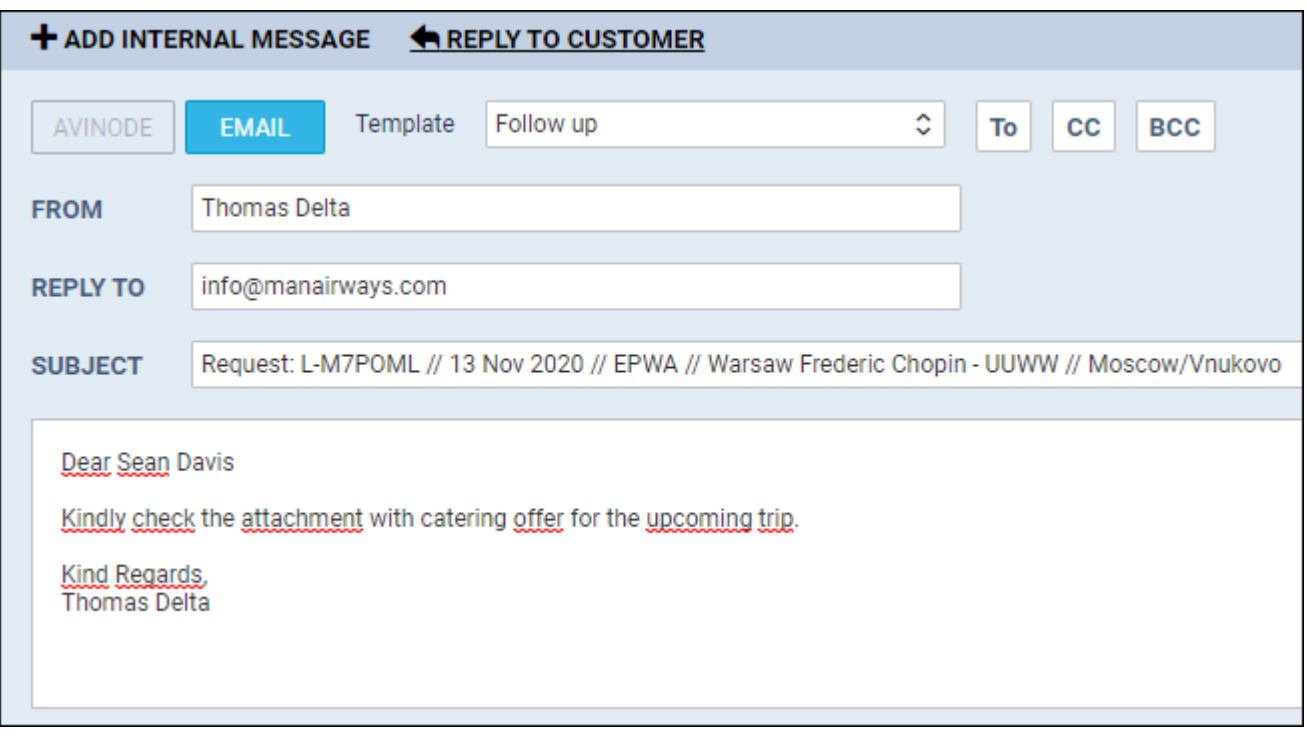

From: <https://wiki.leonsoftware.com/>- **Leonsoftware Wiki**

Permanent link: **<https://wiki.leonsoftware.com/leon/mailboxes?rev=1604674005>**

Last update: **2020/11/06 14:46**

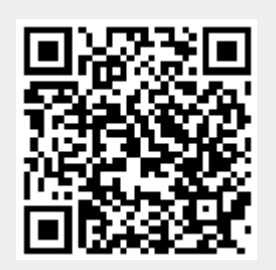